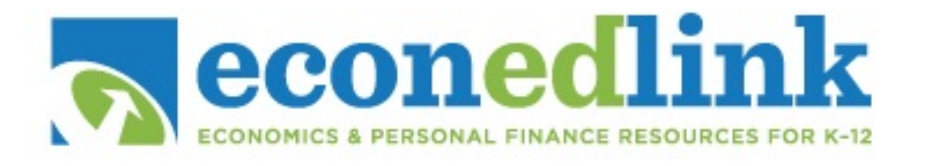

## **Visual 3: Mnemonic Passwords**

A mnemonic password is created when you create a sentence and use the first letter of every word and include number words as characters. 

For example:

My Friend Jane Eats 2 Apples Every Day To Stay Very Healthy! =

## **MFJE2AEDTSVH!**